Informatics 1 Introduction to Computation Lecture 14

Laziness, Higher-order, and Sorting

Don Sannella University of Edinburgh

## Part I

## The importance of being lazy

#### Searching for the first odd number

```
ho :: Int \rightarrow [Int]
ho n = (take 1 . filter odd) [0..n]comp :: Int \rightarrow [Int]
comp n = take 1 \left[ x \mid x \leftarrow [0..n], odd x \right]rec :: Int \rightarrow [Int]
rec n = helper 0where
  helper :: Int -> [Int]
  helper i \mid i > n = []
            \vert odd i = [i]| otherwise = helper (i+1)
```
#### **Quickcheck**

```
prop_odd :: Int -> Bool
prop_odd n = a == b & b == cwhere
  a = ho nb = comp nc = rec n
```

```
[1 of 1] Compiling Main
Ok, one module loaded.
> quickCheck prop_odd
+++ OK, passed 100 tests.
```
## Timing

```
> :set +s
> ho 1000000
[1]
(0.00 secs, 64,776 bytes)
> comp 1000000
[1]
(0.00 secs, 64,984 bytes)
> rec 1000000
[1]
(0.00 secs, 65,168 bytes)
```
#### How it works: rec

```
rec :: Int \rightarrow [Int]
rec n = helper 0
 where
 helper :: Int -> [Int]
 helper i \mid i > n = []
           | odd i = [i]
           | otherwise = helper (i+1)
```

```
rec 1000000
=
  helper 0
=helper 1
=
  \lceil 1 \rceil
```
#### How it works: ho

```
ho :: Int \rightarrow [Int]
ho n = (take 1 . filter odd) [0..n]ho 1000000
=
  (take 1 . filter odd) [0..1000000]
=
  take 1 (filter odd [0..1000000]=
  take 1 (filter odd (0 : |1..1000000|))
=
  take 1 (filter odd (1 : |2..1000000|))
=
  take 1 (1 : filter odd (2..1000000)=
  1 : take 0 (filter odd (2..1000000] )
=
  1 : []
```
## Part II

Sum of odd squares three ways

#### Sum of odd squares

```
ho :: Int -> Int
ho n = (foldl (+) 0. map (^2). filter odd) [0..n]comp :: Int -> Int
comp n = sum [ x^2 | x < - [0..n] , odd x ]rec :: Int -> Int
rec n = helper 0 \t0where
 helper :: Int -> Int -> Int
 helper i a | i > n = a
            \vert odd i = helper (i+1) (a + i^2)
            | otherwise = helper (i+1) a
```
#### **Quickcheck**

```
prop_sqr :: Int -> Bool
prop_sqr n = a == b & b == cwhere
 a = ho nb = comp nc = rec n
```

```
Ok, one module loaded.
> quickCheck prop_sqr
+++ OK, passed 100 tests.
```
#### Runtimes in ghci

> :set +s > ho 1000000 166666666666500000 (0.43 secs, 596,687,792 bytes) > comp 1000000 166666666666500000 (0.67 secs, 628,685,832 bytes) > rec 1000000 166666666666500000 (1.02 secs, 692,881,968 bytes)

#### The Moral

# Usually coding involves tradeoffs: *simple* and *slow*

vs.

*complex* and *fast*.

The big win is when you can find a way to be both *simple* and *fast*.

## Part III

Sorting three ways

#### Insertion sort

```
foldr :: (a \rightarrow b \rightarrow b) \rightarrow b \rightarrow [a] \rightarrow bfoldr f e \vert = efoldr f e (x:xs) = x 'f' foldr f e xs
  foldr f e [x, y, z] = (x' f'(y' f'(z' f' e)))isort :: Ord a => [a] -> [a]isort = foldr insert []
 where
  insert :: Ord a \Rightarrow a \Rightarrow [a] \Rightarrow [a]insert x \mid = [x]insert x (y : ys) \vert x \vert \leq y = x : y : ys
                      | otherwise = y : insert x ys
```
#### Quicksort

```
qsort :: Ord a \Rightarrow Int \rightarrow [a] \rightarrow [a]
qsort k xs | length xs <= k = isort xs
qsort k (y:xs) =qsort k [ x | x \leftarrow xs, x \leftarrow y ]
  ++ [ y ] ++
  qsort k [ x | x \leftarrow xs, x \geq y ]
```
#### Merge sort

```
msort :: Ord a => Int -> [a] -> [a]msort k xs | length xs \leq k = isort xs
           | otherwise = merge (msort k (take m xs))
                                       (msort k (drop m xs))
  where
 m = length xs 'div' 2
  merge :: Ord a => [a] -> [a] -> [a]merge xs \lceilmerge \begin{bmatrix} \end{bmatrix} ys \begin{aligned} \bullet \end{aligned} ys
  merge (x:xs) (y:ys) | x \le y = x : merge xs (y:ys)| otherwise = y : merge (x:xs) ys
```
## Why quicksort and mergesort are  $O(n \log n)$

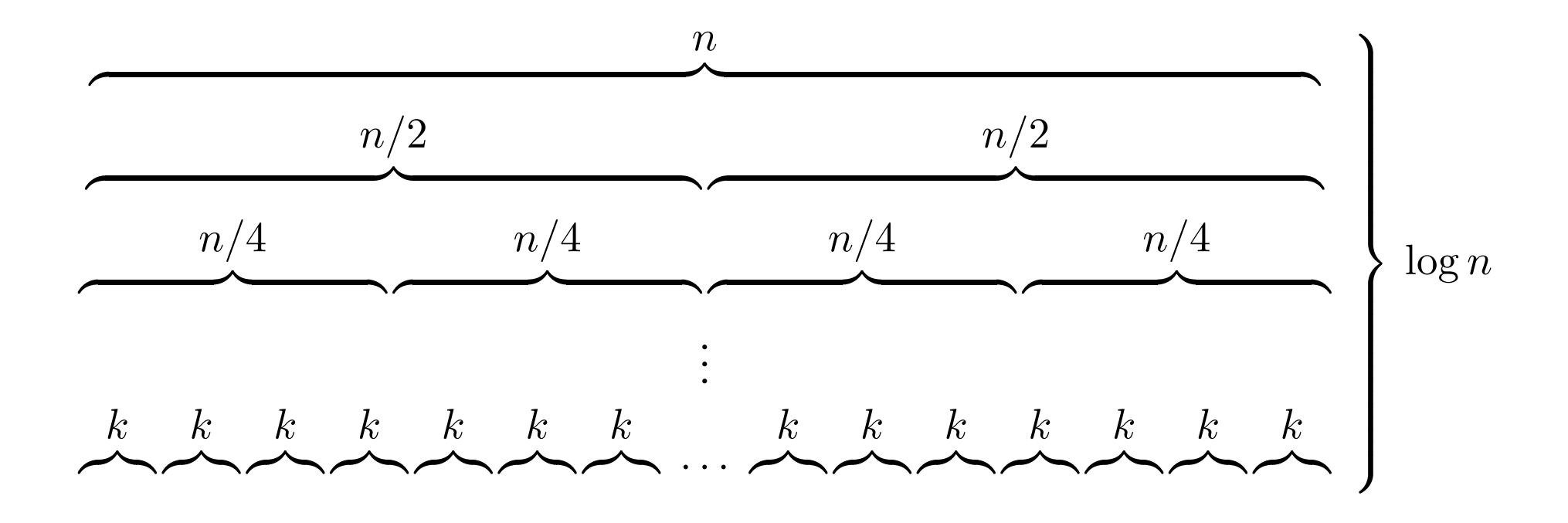

 $n$  number of elements to be sorted

 $k$  cutoff size

## Part IV

# A few graphs

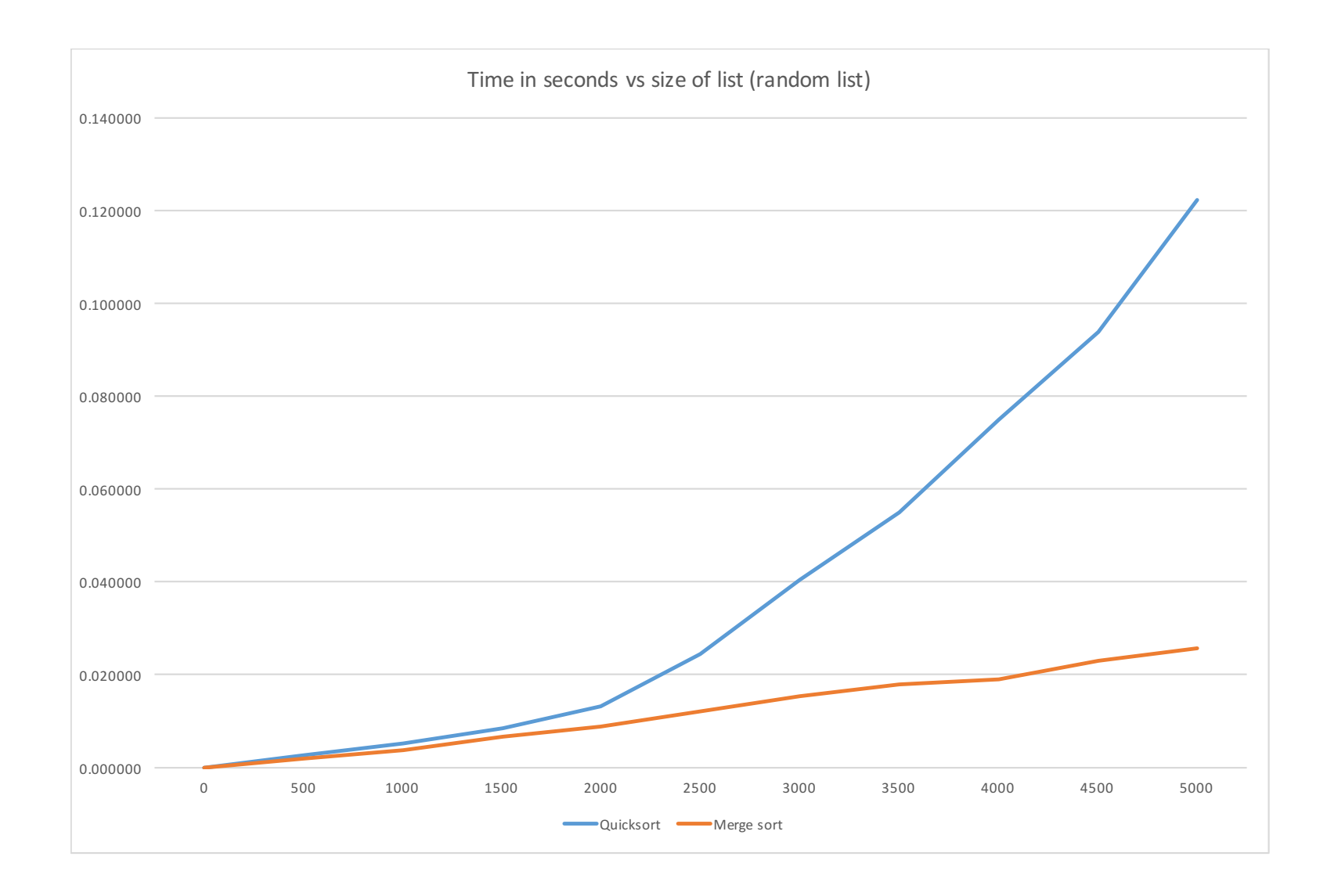

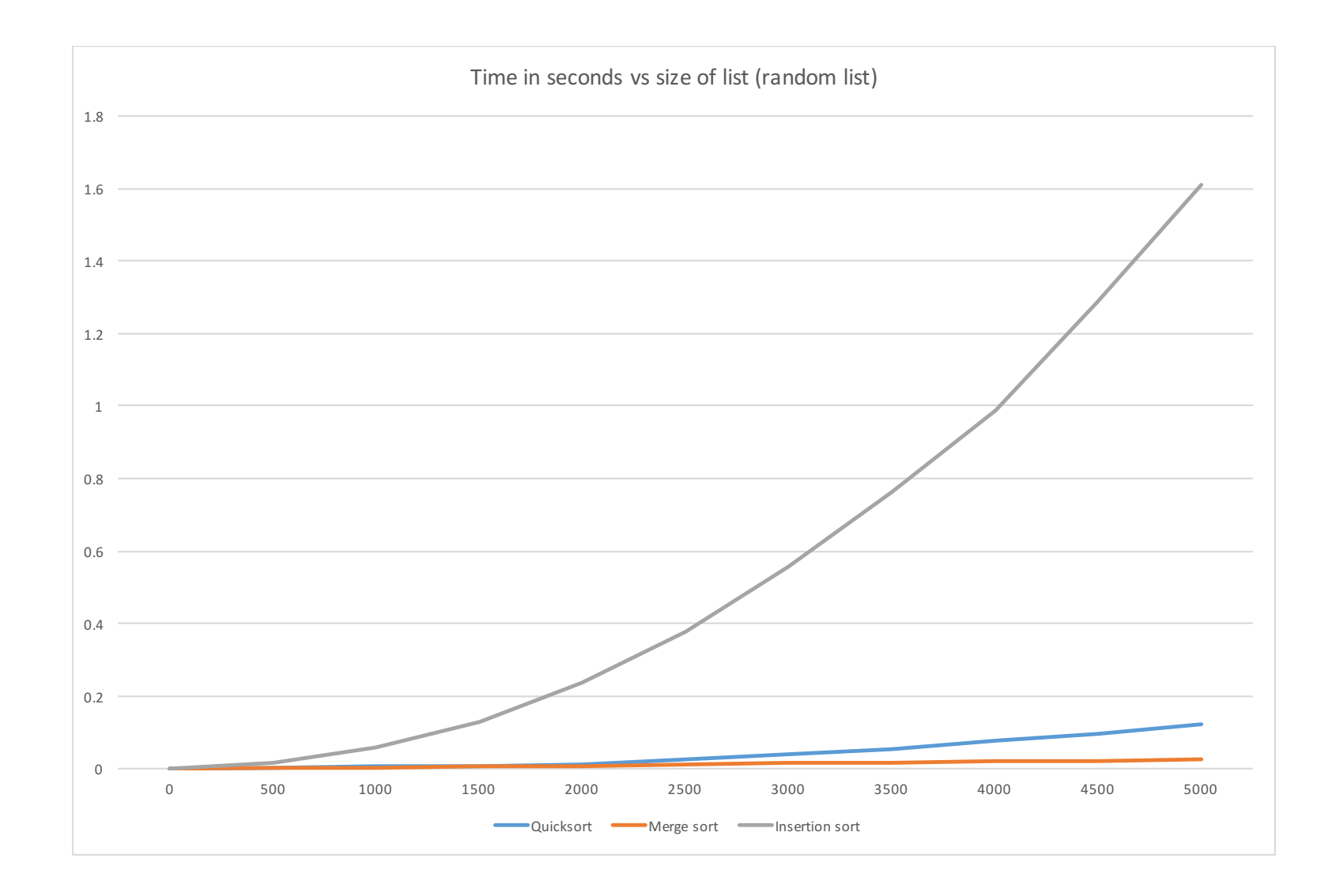

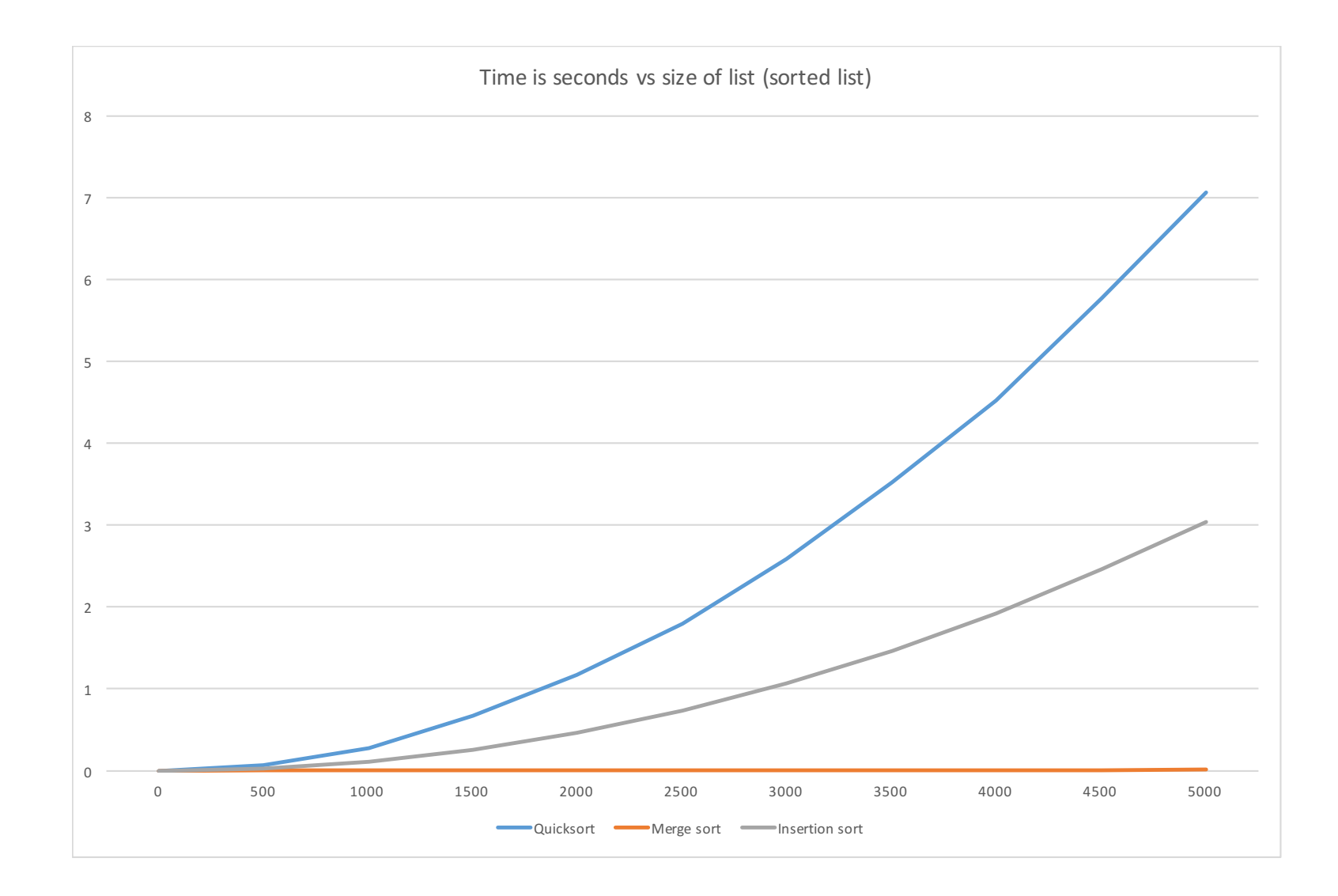

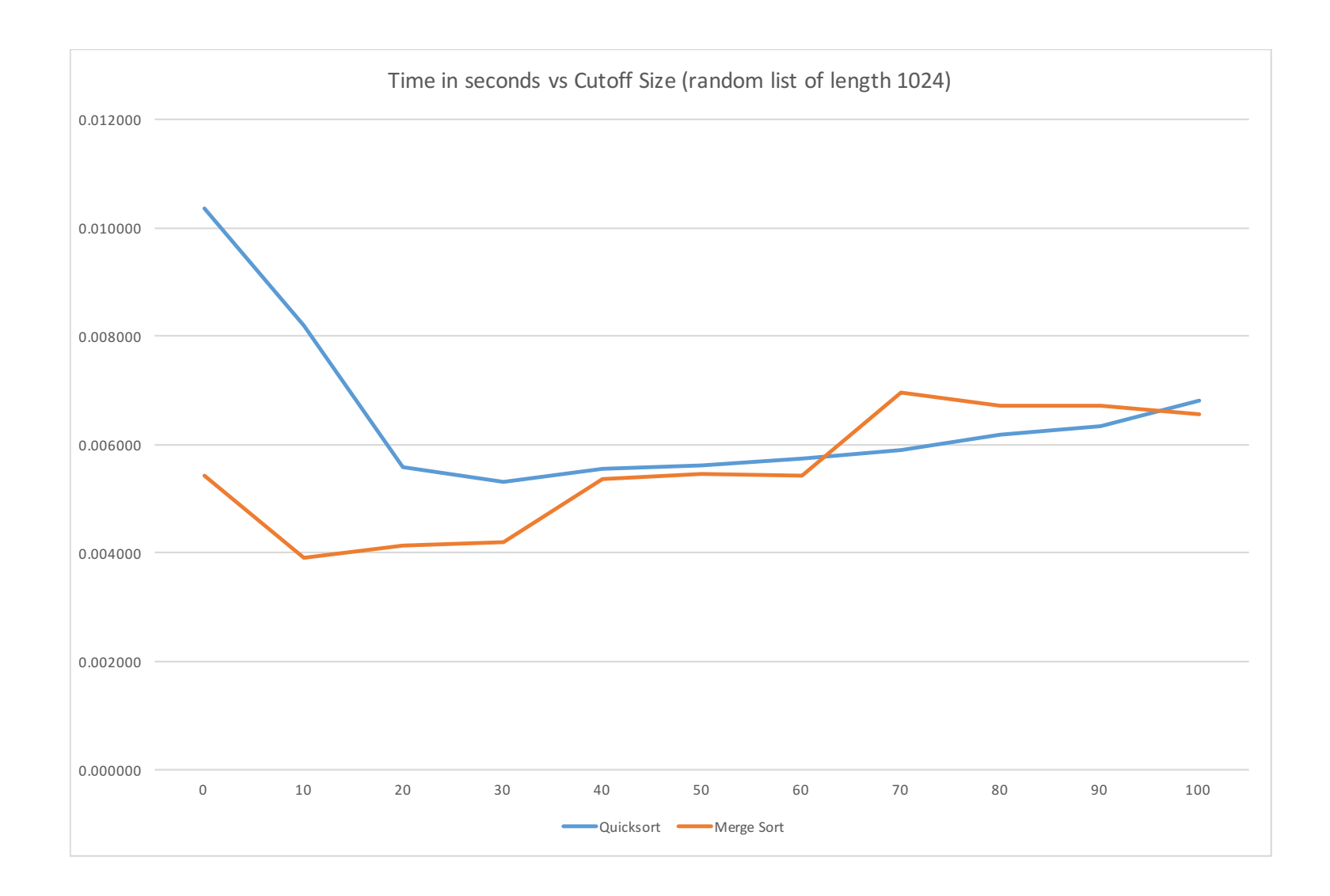